# VIPER™ Setup and Comms

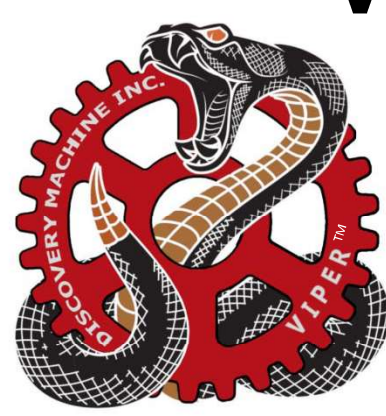

### STARTING UP:

- 1. Log Into System
- 2. Put microphone around neck
- 3. Wear VR Headset
- 4. Begin

## MANEUVER LIST:

Ξ

ī

ı

Ξ

## l new products and the second control of the second second second second second second second second second second  $\overline{\phantom{a}}$  such that the set of  $\overline{\phantom{a}}$  such that the set of  $\overline{\phantom{a}}$  such that the set of  $\overline{\phantom{a}}$  such that the set of  $\overline{\phantom{a}}$  such that the set of  $\overline{\phantom{a}}$  such that the set of  $\overline{\phantom{a}}$  such that t ) and the state of the state of the state of the state of the state of the state of the state of the state of v i l S (B) hadis komzet a latera a latera a latera a latera a latera a latera a latera a la **)**  $\overline{\phantom{a}}$

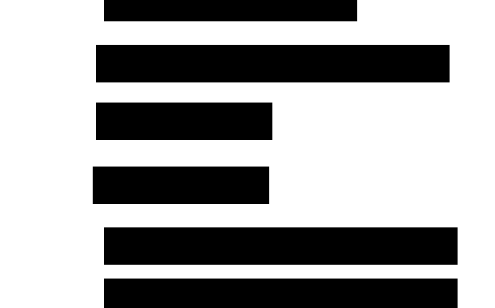

#### FORMATION LIST:

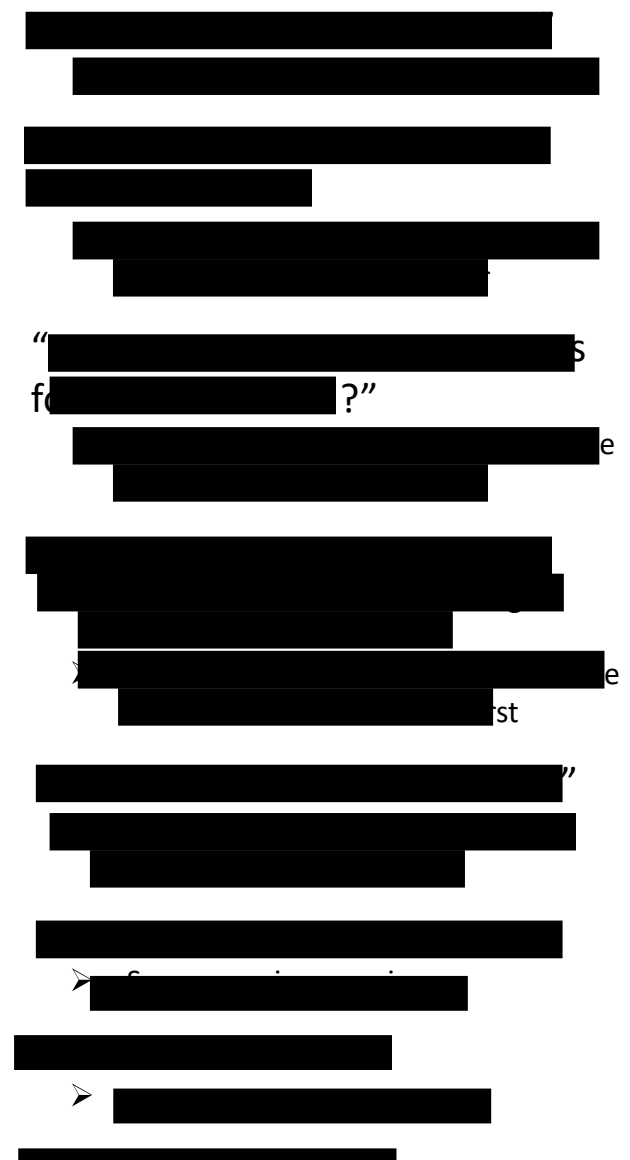

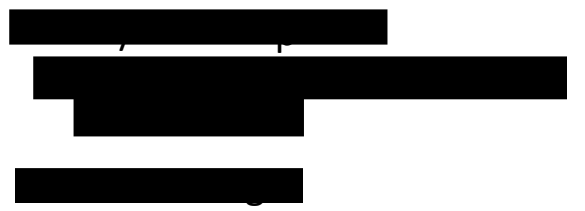

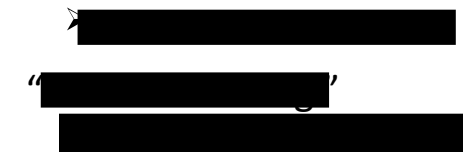

SUPPORT:

.

a fara a tha ann an t-ainm an t-ainm an t-ainm an t-ainm an t-ainm an t-ainm an t-ainm an t-ainm an t-ainm an<br>Ainm an t-ainm an t-ainm an t-ainm an t-ainm an t-ainm an t-ainm an t-ainm an t-ainm an t-ainm an t-ainm an t-

Jeremiah Wilson – jv Jason Potts -

CORE COMMANDS FOR VIPER™: